## **MOOVIC** Horario y mapa de la línea 9F de autobús

**9F** Pantitlán **Pantitlán** [Usa La App](https://moovitapp.com/index/api/onelink/3986059930?pid=Web_SEO_Lines-PDF&c=Footer_Button&is_retargeting=true&af_inactivity_window=30&af_click_lookback=7d&af_reengagement_window=7d&GACP=v%3D2%26tid%3DG-27FWN98RX2%26cid%3DGACP_PARAM_CLIENT_ID%26en%3Dinstall%26ep.category%3Doffline%26ep.additional_data%3DGACP_PARAM_USER_AGENT%26ep.page_language%3Des-419%26ep.property%3DSEO%26ep.seo_type%3DLines%26ep.country_name%3DM%25C3%25A9xico%26ep.metro_name%3DCiudad%2520de%2520M%25C3%25A9xico&af_sub4=SEO_other&af_sub8=%2Findex%2Fes-419%2Fline-pdf-Ciudad_de_M%25C3%25A9xico-822-3533746-107974037&af_sub9=View&af_sub1=822&af_sub7=822&deep_link_sub1=822&af_sub5=Control-Lines-15356-20240309-Mini_splash_all_click_to_webapp_new_design_LINE-1706087701&deep_link_value=moovit%3A%2F%2Fline%3Fpartner_id%3Dseo%26lgi%3D107974037%26add_fav%3D1&af_ad=SEO_other_9F_Pantitl%C3%A1n_Ciudad%20de%20M%C3%A9xico_View&deep_link_sub2=SEO_other_9F_Pantitl%C3%A1n_Ciudad%20de%20M%C3%A9xico_View)

La línea 9F de autobús (Pantitlán) tiene 2 rutas. Sus horas de operación los días laborables regulares son: (1) a Pantitlán: 5:00 - 23:55(2) a Tacubaya (Base): 5:00 - 23:55 Usa la aplicación Moovit para encontrar la parada de la línea 9F de autobús más cercana y descubre cuándo llega la próxima línea 9F de autobús

## **Sentido: Pantitlán**

47 paradas [VER HORARIO DE LA LÍNEA](https://moovitapp.com/ciudad_de_m%C3%A9xico-822/lines/9F/107974037/6583654/es-419?ref=2&poiType=line&customerId=4908&af_sub8=%2Findex%2Fes-419%2Fline-pdf-Ciudad_de_M%25C3%25A9xico-822-3533746-107974037&utm_source=line_pdf&utm_medium=organic&utm_term=Pantitl%C3%A1n)

Tacubaya (Base)

Observatorio Y Parque Lira

Parque Lira Y Gob. Agustín V Eguia

Agustín V. Eguia Y J. Cortina

Agustín V. Eguia Y Av. Jalisco

Benjamín Franklin Carlos B. Zetina

Benjamín Franklin Y Metro Patriotismo

Benjamín Franklin Y Agricultura

Progreso Y Mineria

Mineria Y Benjamín Franklin

Saltillo Y Baja California

Baja California Y Nuevo León

Baja California Y Chilpancingo

Baja California Y Tlacotalpan

Baja California Y Medellin

Baja California Y Linares

Baja California Y Cuauhtémoc

Dr. I. Morones Prieto Y Dr. Andrade

Dr. I. Morones Prieto Y Eje Central

José Peon Contreras Y Bolivar

José Peon Contreras E Isabela Católica

**Horario de la línea 9F de autobús** Pantitlán Horario de ruta:

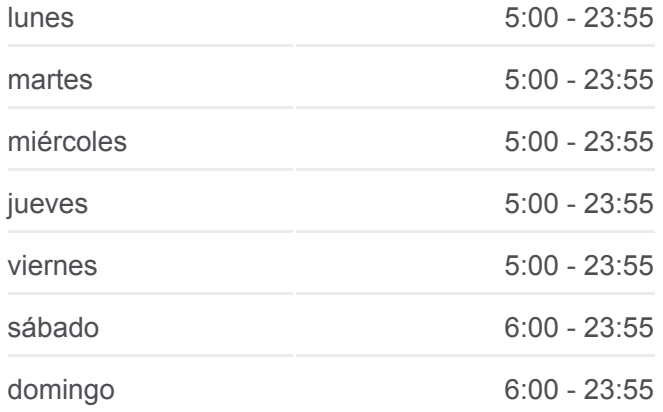

**Información de la línea 9F de autobús Dirección:** Pantitlán **Paradas:** 47 **Duración del viaje:** 61 min **Resumen de la línea:**

José Peon Contreras Y 5 de Febrero

Chabacano Y José A. Torres

Chabacano Y Oriente 67

Chabacano Y La Viga

Morelos Y Torno

Av. Morelos Y Congreso de La Unión

Av. Morelos Y Nicolas Bravo

Av. Morelos E Industria

Av. Morelos Y Fco. del Paso Y Troncoso

Av. Morelos Y Fernando Iglesias

Av. Morelos Y Radames Trevino

Añil Y Atletas

Añil Y Palacio de Los Deportes

Añil Y Churubusco

Vainilla

Río Churubusco Y Plutarco Elias Calles

Río Churubusco Y Av. Te

Río Churubusco Y Centeno

Añil (Eje 3 Sur)

Río Churubusco Y Puerta 10

Viaducto Y Puerta 4

Viaducto Y Puerta 5

Viaducto Y Metro Puebla

Ote 217 - Viad. Río de La Piedad

Viaducto Y Churubusco

Pantitlán

**Sentido: Tacubaya (Base)**

32 paradas [VER HORARIO DE LA LÍNEA](https://moovitapp.com/ciudad_de_m%C3%A9xico-822/lines/9F/107974037/6583651/es-419?ref=2&poiType=line&customerId=4908&af_sub8=%2Findex%2Fes-419%2Fline-pdf-Ciudad_de_M%25C3%25A9xico-822-3533746-107974037&utm_source=line_pdf&utm_medium=organic&utm_term=Pantitl%C3%A1n)

Pantitlán

Base

Av. Morelos Y Fernando Iglesias

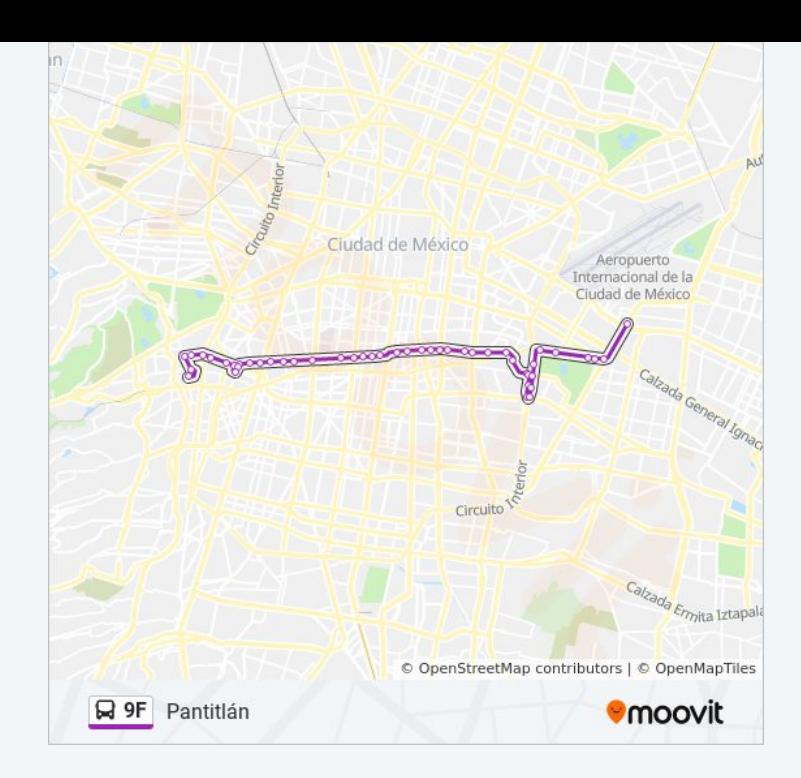

## **Horario de la línea 9F de autobús**

Tacubaya (Base) Horario de ruta:

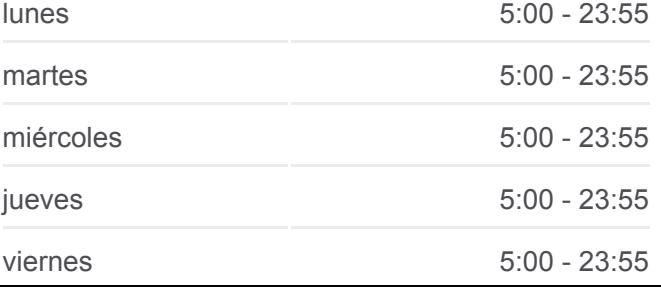

H Congreso de La Unión

Av. Morelos Y Torno

Av. Morelos Y La Viga

Calz. Chabacano Y Topacio

Calz. Chabacano Y José Sotero

José Peon Contreras E Isabel La Católica

José Peon Contreras Y Bolivar

José Peon Contreras Y Eje Central

Dr. I. Morones Prieto Y Dr. Andrade

Dr. I Morones Prieto Y Dr. Jiménez

Dr. I. Morones Prieto Y Cuauhtémoc

Baja California Y Toluca

Baja California Y Monterrey

Baja California Y Medellin

Baja California Y Tlacotalpan

Baja California Y Tuxpan

Baja California Y Chilpancingo

Baja California Y Nuevo León

Baja California Y Saltillo

Baja California Y Metro Patriotismo

Benjamín Franklin Y Metro Patriotismo

Benjamín Franklin Y Carlos Zetina

Benjamín Franklin Y José Vasconcelos

Gob. Agustín V. Eguia Y Joaquín Pérez

Gob. Agustín V. Eguia Y Gob. J. Cortina

Gob. Agustín V. Eguia Y Parque Lira

Parque Lira Y Del. Miguel Hidalgo

Av. Observatorio

Tacubaya (Base)

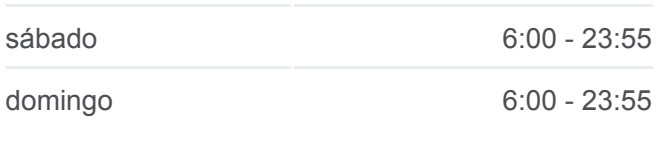

**Información de la línea 9F de autobús Dirección:** Tacubaya (Base) **Paradas:** 32 **Duración del viaje:** 51 min **Resumen de la línea:**

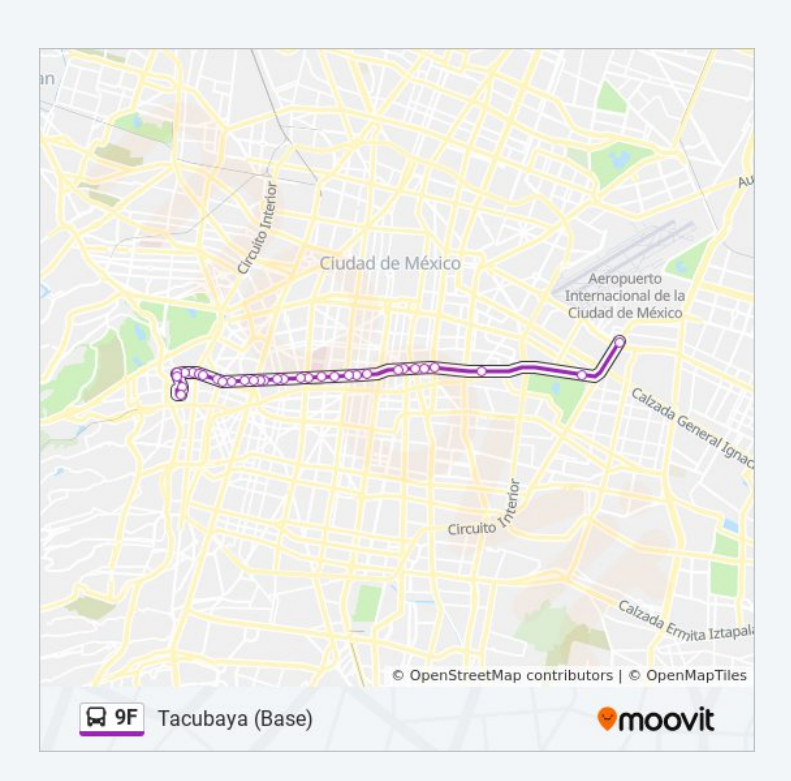

Los horarios y mapas de la línea 9F de autobús están disponibles en un PDF en moovitapp.com. Utiliza [Moovit App](https://moovitapp.com/ciudad_de_m%C3%A9xico-822/lines/9F/107974037/6583654/es-419?ref=2&poiType=line&customerId=4908&af_sub8=%2Findex%2Fes-419%2Fline-pdf-Ciudad_de_M%25C3%25A9xico-822-3533746-107974037&utm_source=line_pdf&utm_medium=organic&utm_term=Pantitl%C3%A1n) para ver los horarios de los autobuses en vivo, el horario del tren o el horario del metro y las indicaciones paso a paso para todo el transporte público en Ciudad de México.

**Mira los tiempos de llegada en tiempo real**

[Acerca de Moovit](https://moovit.com/es/about-us-es/?utm_source=line_pdf&utm_medium=organic&utm_term=Pantitl%C3%A1n) [Soluciones MaaS](https://moovit.com/es/maas-solutions-es/?utm_source=line_pdf&utm_medium=organic&utm_term=Pantitl%C3%A1n) [Países incluídos](https://moovitapp.com/index/es-419/transporte_p%C3%BAblico-countries?utm_source=line_pdf&utm_medium=organic&utm_term=Pantitl%C3%A1n)

[Comunidad de Mooviters](https://editor.moovitapp.com/web/community?campaign=line_pdf&utm_source=line_pdf&utm_medium=organic&utm_term=Pantitl%C3%A1n&lang=es)

© 2024 Moovit - Todos los derechos reservados

**en tiempo real**

Web App Consigueben et DISPONIBLE IN Web App Consigue Dep Consigue Play

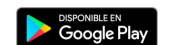